## Download Book

## MATLAB: AN INTRODUCTION WITH APPLICATIONS, 4TH ED, SI VERSION

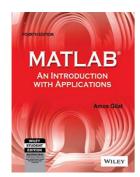

Download PDF Matlab: An Introduction With Applications, 4Th Ed, Si Version

- Authored by Amos Gilat
- Released at 2012

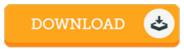

Filesize: 4.01 MB

To read the data file, you will have Adobe Reader software program. You can download the installer and instructions free from the Adobe Web site if you do not have Adobe Reader already installed on your computer. You can obtain and keep it to the laptop for afterwards read. You should follow the download button above to download the file.

## Reviews

This ebook is wonderful. It typically does not expense too much. You wont really feel monotony at at any time of your own time (that's what catalogs are for relating to should you request me).

-- Milan Turner

The most effective book i at any time read through. It is definitely simplistic but surprises in the fifty percent from the ebook. Your daily life span will probably be enhance once you full reading this ebook.

-- Jules Dietrich V

This pdf is indeed gripping and exciting, it was written quite completely and valuable. Once you begin to read the book, it is extremely difficult to leave it before concluding.

-- Kurtis Parisian